, tushu007.com

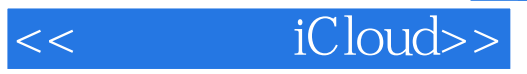

- << iCloud>>
- 13 ISBN 9787111374275
- 10 ISBN 7111374274

出版时间:2012-3

PDF

## http://www.tushu007.com

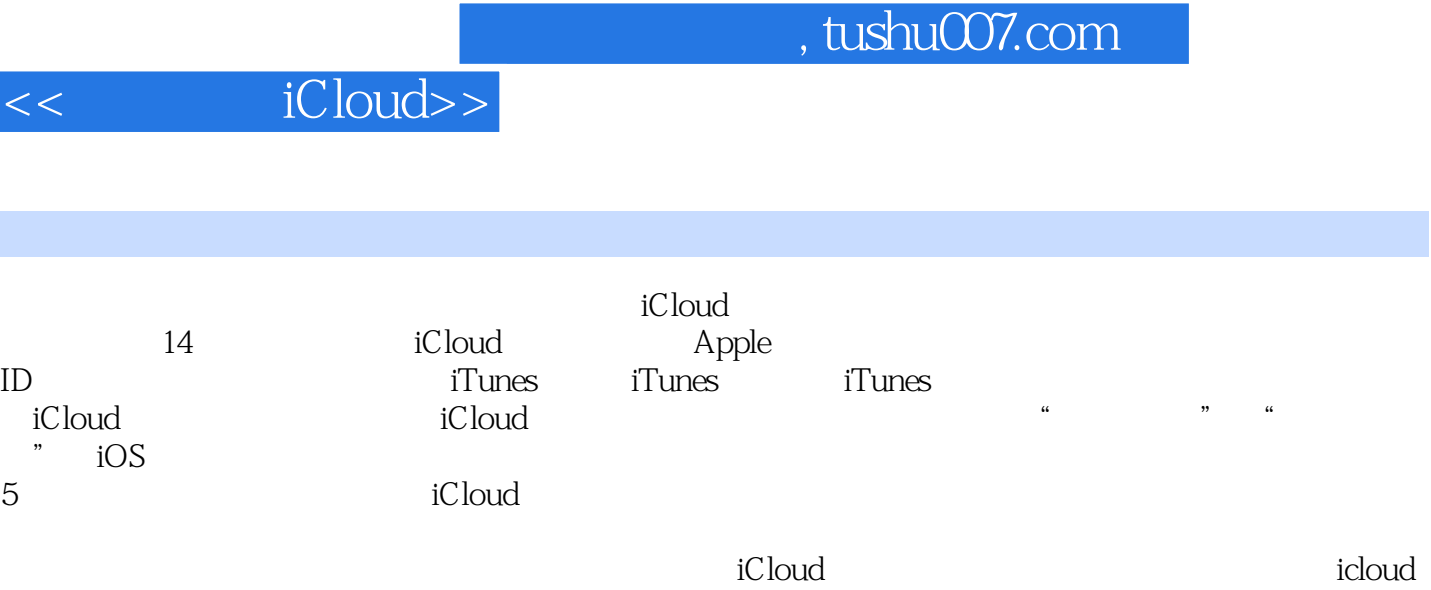

, tushu007.com

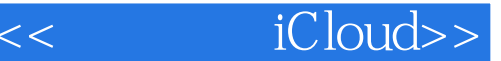

1 iCloud 1.1 Mobile Me iCloud 1.1.1 Mobile Me  $1.1.2$  iCloud 1.1.3 Mobile Me iCloud  $114$ 1.1.5 Mobile Me iCloud 1.2 iCloud  $1.2.1$  $1.22$  iCloud  $1.23$  iCloud  $1.24$  iCloud 1.25 iCloud 2<sup>d</sup> iCloud 2.1 iOS 5 iPhone iPad iPod touch  $21.1$  5  $-iPad$   $iOS 5$  $21.2$  and  $-$  iPad  $21.3$  iCloud  $22$  iTunes  $10.5$ 2.2.1 Mac iTunes 10.5  $222$  PC iTunes 10.5  $23$  –Mac OS X Lion 10.7.2 2.3.1 Mac OS X Lion v10.7  $232$   $Mac OS X Lion v10.72$ 2.3.3 Mac iCloud 2.4 Windows  $24.1$   $iCloud$ 24.2 Windows iCloud  $2.5$  $2.5.1$  2.5.2 Wi-Fi 25.3 3G 25.4 Wi-Fi 3G 3 – Apple ID 3.1 Apple ID  $31.1$  ID 3.1.2 Apple ID 32 Apple ID  $321$  Apple ID 322 iPad Apple ID 33 Apple ID 331 332 Apple ID 第4章 同步与3款软件的用法

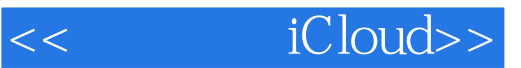

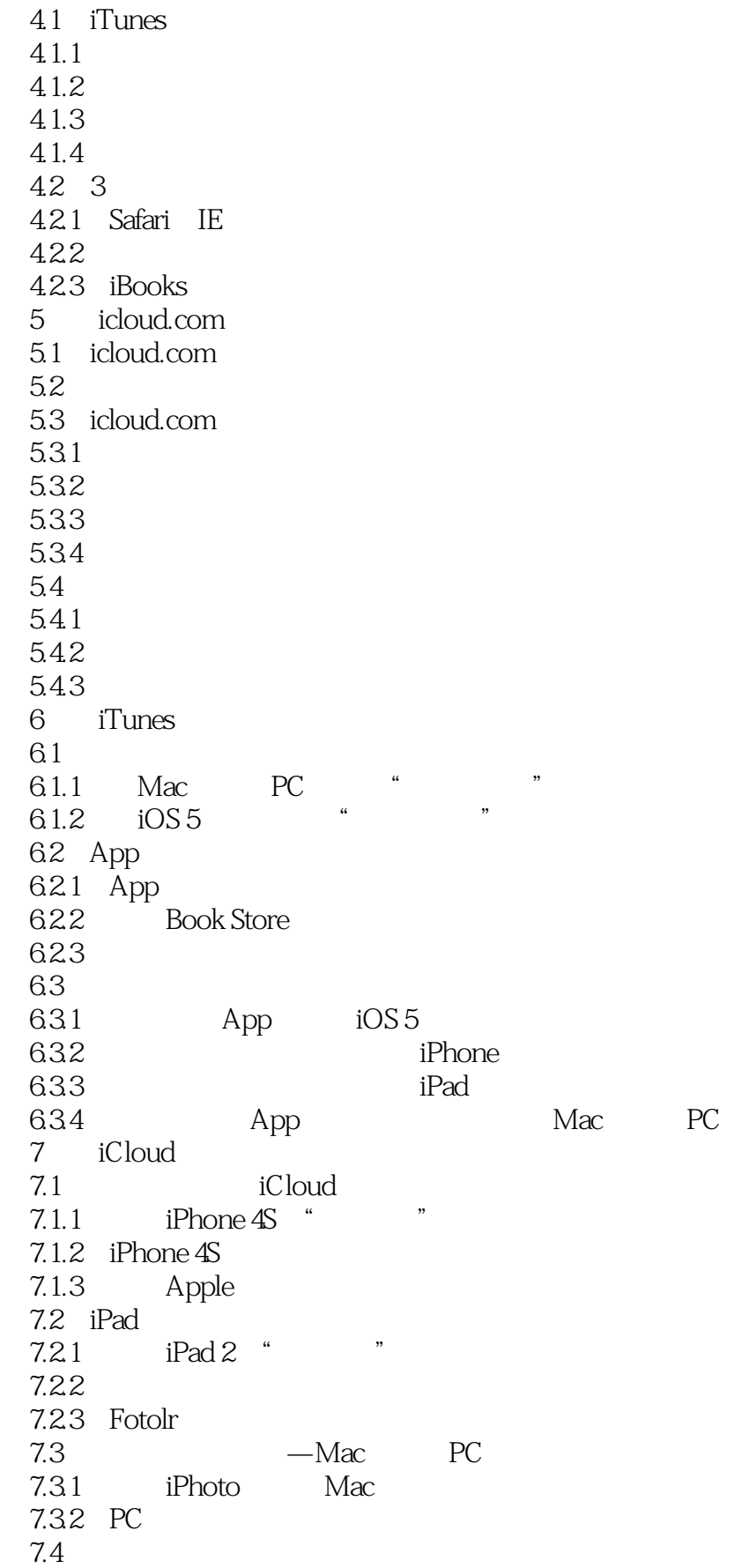

## << iCloud>>

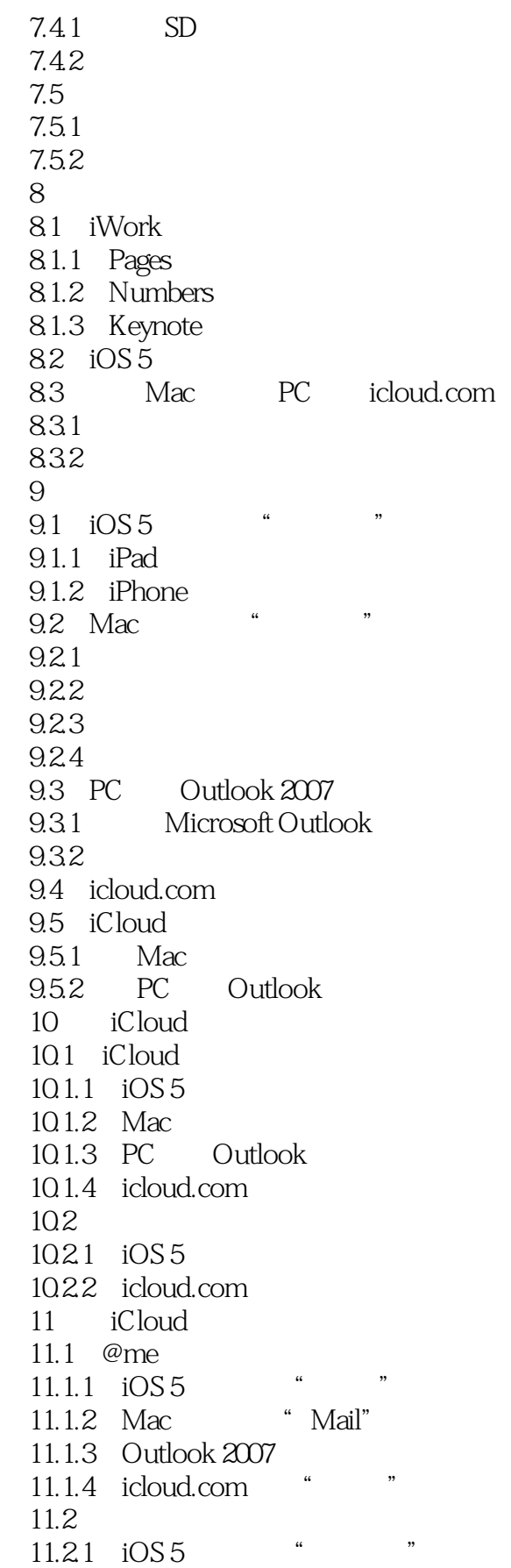

## << iCloud>>

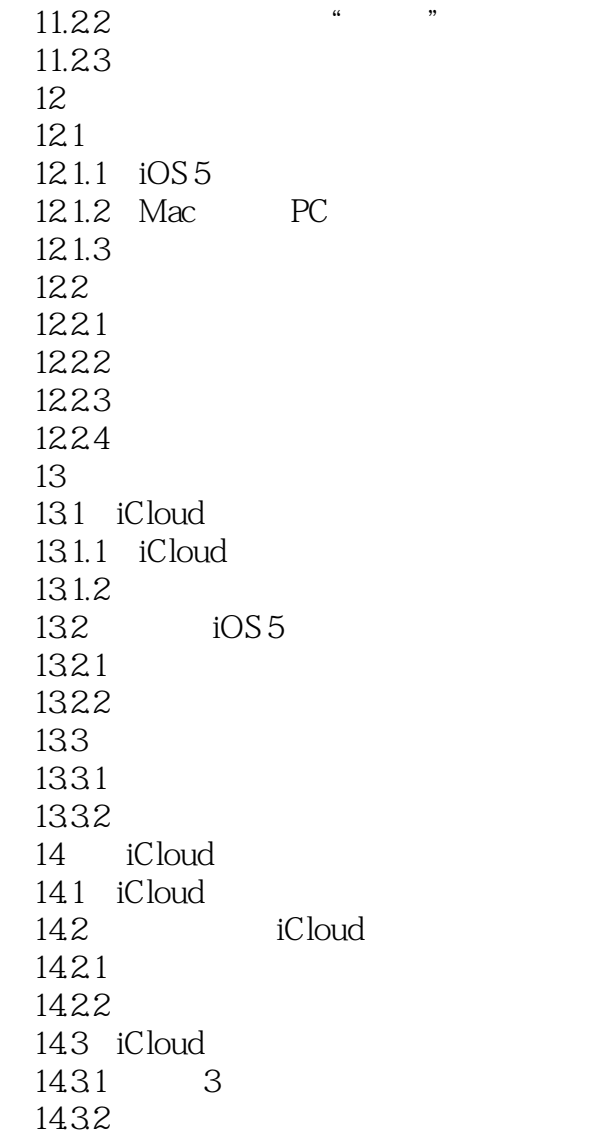

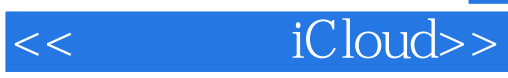

本站所提供下载的PDF图书仅提供预览和简介,请支持正版图书。

更多资源请访问:http://www.tushu007.com